# **How do I access my H/S/J drives from off campus using a personal Windows computer?**

### Tell Me

Faculty and Staff: No level 1-3 data can be stored on personal computers; see the **[Guideline for Data Handling](http://itservices.uncc.edu/iso/guideline-data-handling)**. If you have questions about the data levels, please contact your **[Data Security Officer](https://docs.google.com/spreadsheets/d/1nFNtQSdLekJTE0sGzG5bAw4RTMTZdvgyrYw1TTkVzqQ/edit#gid=0)**, **[Information Security Liaison](https://docs.google.com/spreadsheets/d/1n_y7KMU2JutvMl7IcMq7_sht3dugbfgmoDXs8keN4N4/edit#gid=2056138692)**, or the **[Information Security Compliance Office](mailto:iscompliance-group@uncc.edu).** M obile devices used to access university information resources are at increased risk of data exposure due to loss, theft or compromise. To mitigate this risk, additional safeguards must be used. See the **[Guideline for Mobile Devices](http://itservices.uncc.edu/iso/guideline-mobile-devices)** for more details.

#### **Info**

Beginning July 1, 2018, H drives are no longer provisioned for new student accounts. Students can request H drives for **[here](https://servicecatalog.uncc.edu/service/file-sharing/network-storage-h-j-s-drives)**. Students do have access to **[Google Drive](https://servicecatalog.uncc.edu/service/file-sharing/google-drive)** for cloud-based storage.

#### 1. **[Download and install the Cisco AnyConnect VPN](https://spaces.uncc.edu/pages/viewpage.action?pageId=2523220)**

- 2. **[Connect to the VPN](https://spaces.uncc.edu/pages/viewpage.action?pageId=6653379)**
- 3. Follow the instructions below:

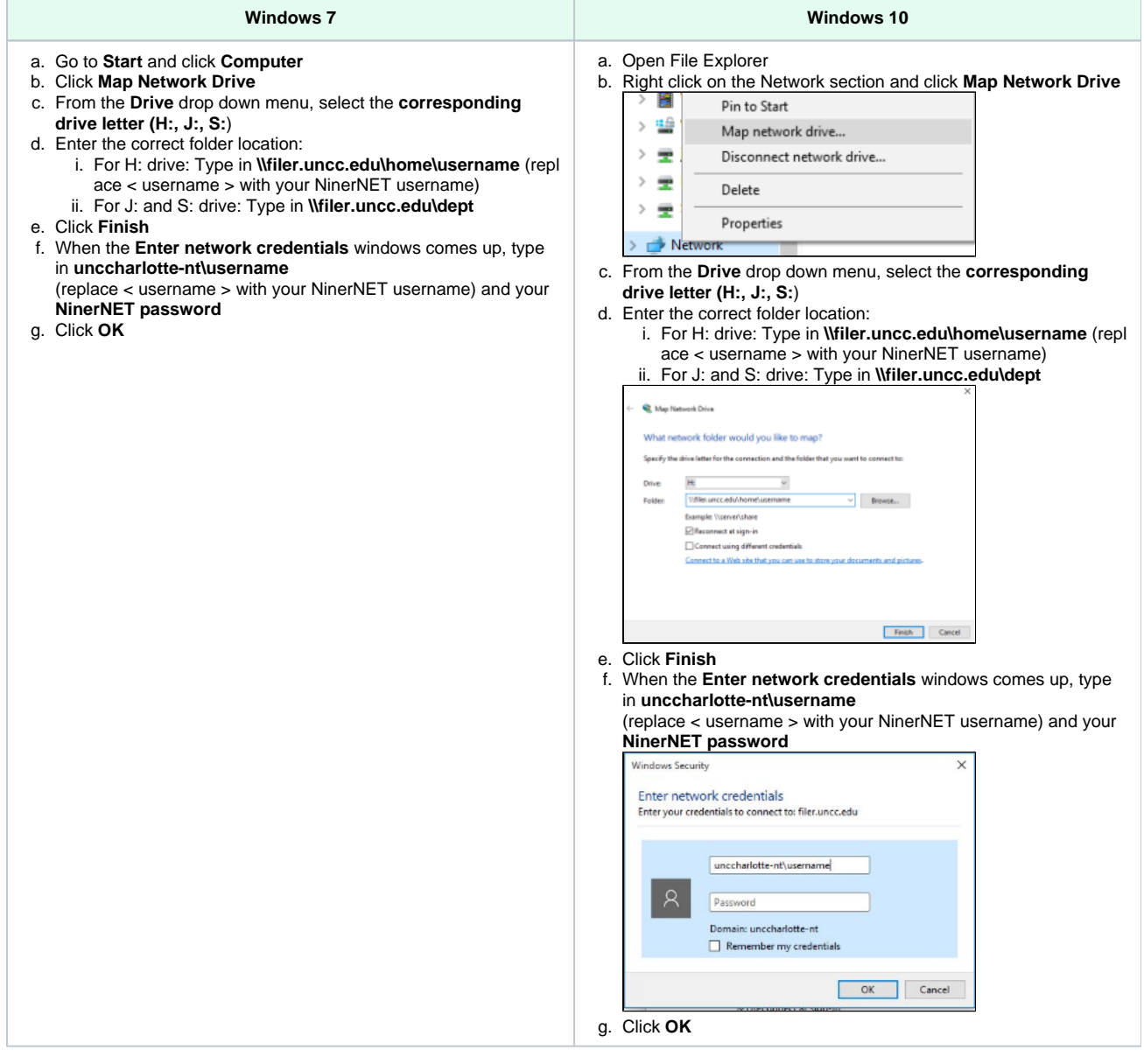

## Related FAQs

- [How do I access my H/S/J drives on my university Windows computer?](https://spaces.uncc.edu/pages/viewpage.action?pageId=44176713)
- [How do I access my H/S/J drives on my university Mac computer?](https://spaces.uncc.edu/pages/viewpage.action?pageId=44177461)
- [How do I access my H/S/J drives from off-campus using a personal Mac computer?](https://spaces.uncc.edu/pages/viewpage.action?pageId=23791832)
- [What is network storage and the H/S/J drives?](https://spaces.uncc.edu/pages/viewpage.action?pageId=3145968)
- [Does My Documents redirect to the network H drive in Windows 10?](https://spaces.uncc.edu/pages/viewpage.action?pageId=6659695)